# <span id="page-0-0"></span>**Adobe Photoshop 2022 (Version 23.2) Crack With Serial Number Activation Code PC/Windows**

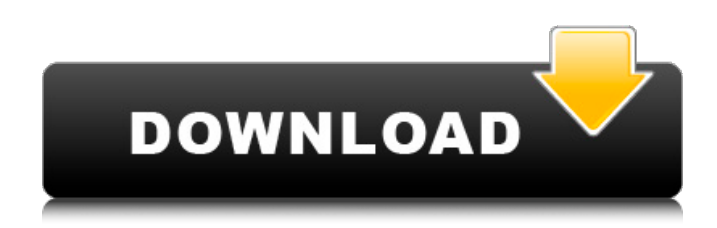

#### **Adobe Photoshop 2022 (Version 23.2) Torrent (Activation Code) Free Download [Win/Mac]**

How to Use Photoshop Getting Started Photoshop documents are created in the EPS or Illustrator formats; Photoshop does not create native Photoshop PSD files. An EPS or Illustrator file has embedded, high quality vector graphics, which are scaled only when exported. This allows you to do any shape edits in the EPS file and only have the shape scaled when you import it into Photoshop. Upgrading Photoshop CC is available for Mac and PC. It includes many new features like Content-Aware smoothing, 32-bit CMYK support, multiple file previews, support for the Mac App Store, and more. For more information, see: You can upgrade to the latest version, but you'll need to have the Photoshop Creative Cloud, which you can get for 10 USD per month, or purchase the desktop version for a yearly fee of 40 USD. Adding Photoshop Elements If you are looking to use Photoshop on a budget, Photoshop Elements can do most of what Photoshop can do. It has a similar interface and a lower price tag, starting at just \$59 USD for Adobe PS Elements 8. Adding a photo to a document in Photoshop. Clicking the "+" button brings up the contextual menu and opens a new document in Photoshop. Opening a photo from the computer Opening a photo from the computer in Photoshop is easy using the Navigator tool. You can click on the File icon in the lower left corner to open the Navigator tool. Use the cursor to move it to an image on your computer. Click on the "Open" button to open the photo in a new Photoshop document. Exiting the program Click on the "X" in the upper left corner and Photoshop will exit. You can reopen the document if you need to do some editing. Exiting Photoshop. It is important to understand the difference between an image editing program (like Photoshop) and a vector program. The latter allows you to resize a shape or modify the overall dimensions of the shape without changing its overall outline. Using the Paint Bucket To edit a photo, you'll need to use the paint bucket to fill in the current image in the active Photoshop document. To do so, you'll click on the paint bucket icon in the bottom left corner of the interface

#### **Adobe Photoshop 2022 (Version 23.2) Crack**

From the Adobe website: Whether you're an amateur or professional photographer, you'll love creating stunning images and beautiful designs with Elements. It's the easiest and most creative way to edit pictures of any kind. Create amazing web layouts, posters, cards, and more. Make gorgeous videos and even 3D images. In addition to powerful editing tools, Elements includes all the creative workflows you'll need to complete your projects. It gives you professional-quality tools to make beautiful and unique digital images and designs. Here are a few other ways you can use Adobe Photoshop Elements to make your life easier: How to edit photos in Photoshop Elements Step 1: Open an image file Depending on the size of your photo you are working on, opening a file in Photoshop Elements may take a few seconds. Step 2: Use Basic features in Photoshop Elements You can use basic controls to quickly adjust the overall brightness or saturation of the image. Make changes to white balance, saturation, lighting, exposure, contrast, brightness, or shadows with these adjustments. Click an area of the image and drag up or down the histogram. Drag right to add light, drag left to remove light. If the histogram is pointing in the light direction of the picture, adjust exposure upwards. If the histogram is pointing towards the darker sections of the image, adjust exposure downwards. Adjust the white balance of the image by using the white balance tool. Click an area of the image and drag towards the color you want. Drag towards magenta to increase skin tones, yellow towards the midtones, blue towards the highlights, and green towards the shadows. Click 'OK' to use the white balance on the entire image. Click the 'Auto' button in the 'Levels' dialog box to open the Auto levels setting, which offers a more automated approach to white balance. Use the dial to manually adjust the white balance until the image looks right. Step 3: Fix "Noise" in Photoshop Elements Noise is a standard problem when taking pictures. When you go to use a camera to take photos, you'll often be asked to turn down the sensitivity, or the ISO, which makes for grainy, noisy shots. There are two solutions to noise. You can either get a more expensive

camera which has a smaller ISO (which usually 388ed7b0c7

## **Adobe Photoshop 2022 (Version 23.2) Free Download For Windows**

The 2018 UnitedHealthcare Winston Salem Open is set to begin today on the Champions practice range at Silver Creek Golf Club in Wilson, N.C. A closing ceremony will be held on Thursday evening. Matt Read: "I look forward to being back in the one event I truly enjoy competing in. There's a lot of excellent golf being played in this country, but I would say the closest people in the world to the championship conditions is at the U.S. Open. It's a lot different. It's a lot more complicated. I've never played a tournament where if you can't make a putt it's over. But, I also like the fact that there are 16 guys over here [playing] on one of the most difficult courses in the world. It's fun." Keegan Bradley: "One of the things I'm most looking forward to are the crowds. I just really enjoy the atmosphere and the fans. That's what a tournament is all about for me, is to give myself a chance to play in front of people who appreciate it and want to be there." Cristie Kerr: "I'm really looking forward to it. I think what makes the U.S. Open special for me is that it's a national championship. For golfers, you don't get that anywhere else. I don't care if it's in Japan or Korea, the U.S. Open is special." Brandon Barden: "I'm really looking forward to seeing the community, the volunteers and to be honest seeing how the golf is shaping up. It's been a while since I've been at Silver Creek. For me, it's always nice to come back and rekindle some good memories from five years ago. It's fun to be back and get a feel for the course again." Justin Thomas: "I'm really looking forward to this tournament. The experience of being a part of the largest field of the UnitedHealthcare Winston Salem Open is a great experience. The fans are some of the best in the game. The stadium, the atmosphere, it's just a great event and I'm looking forward to being a part of it."

### **What's New In?**

 $]= r - y / n - x;$  } if  $(r - z)! = 0$  { float  $3l v = l$  ; for (int i = 0; i z \* r- $>xvz[i] / n - z;$  } n = v; } if  $(r\text{-}>w!=1)$  {  $n[3] = r\text{-}sw$ ; } return n; } double[3] PlaneRay::GetNormal() const { double[3] n = {0.0, 0.0, 0.0}; if (intersectsObject) { Plane p; n = intersectsObject->GetPlane().GetNormal(); if (n.z 1.0) {  $n.z = 1.0;$  } } if (object) { double[3] normal = GetRotation() \* object->GetPlane().GetNormal(); if (object->GetRotation().z GetRotation().z > 1) {  $n =$  normal; } } return n; } void PlaneRay::SetWorld(World \*wo, int \*world) { wo->AddRay(this); \*world = world; } void PlaneRay::SetWorld(double[3] w, int \*world) { double[3] \_world = [&](double[3] w) { w[0]

## **System Requirements:**

64-bit Windows 7, 8, 8.1, or 10, with at least 2 GB of RAM .NET Framework 4.5 or later Install & Run Games GameGenie App Once the game is installed and running, just start GameGenie, add a game, and then download it. For instructions on how to install and run GameGenie, see our "How to use GameGenie" section. To use the feature, simply get an iOS or Android app and download it to your device. You can find

[https://omaamart.com/wp-content/uploads/2022/07/Photoshop\\_2021\\_Version\\_2210.pdf](https://omaamart.com/wp-content/uploads/2022/07/Photoshop_2021_Version_2210.pdf) [https://afternoon-ravine-79989.herokuapp.com/Photoshop\\_2021\\_Version\\_224.pdf](https://afternoon-ravine-79989.herokuapp.com/Photoshop_2021_Version_224.pdf) <https://deradiobingo.nl/wp-content/uploads/2022/07/reakar.pdf> <https://slitetitle.com/wp-content/uploads/2022/07/shaapri.pdf> https://ihutchinsonfay.com/wp-content/uploads/2022/07/Adobe\_Photoshop\_2022\_Version\_2341\_Keyg en Crack Serial Key\_Keygen Full Version.pdf <https://cryptic-chamber-57823.herokuapp.com/hamfaul.pdf> [/wp-content/uploads/2022/07/Adobe\\_Photoshop\\_2021\\_Version\\_2251\\_Crack\\_Full\\_Version\\_\\_For\\_Windo](#page-0-0) [ws.pdf](#page-0-0) [https://amazeme.pl/wp-content/uploads/2022/07/Photoshop\\_2021\\_Version\\_224\\_Hack\\_Patch\\_\\_Product](https://amazeme.pl/wp-content/uploads/2022/07/Photoshop_2021_Version_224_Hack_Patch__Product_Key_Download_WinMac.pdf) [\\_Key\\_Download\\_WinMac.pdf](https://amazeme.pl/wp-content/uploads/2022/07/Photoshop_2021_Version_224_Hack_Patch__Product_Key_Download_WinMac.pdf) <https://meinemarkemeingesicht.de/wp-content/uploads/2022/07/paiwest.pdf> <https://orangehive.in/wp-content/uploads/2022/07/kaflodes.pdf> [http://casttalas.yolasite.com/resources/Photoshop-2022-Version-2302-Crack-With-Serial-](http://casttalas.yolasite.com/resources/Photoshop-2022-Version-2302-Crack-With-Serial-Number---Free-Download-MacWin.pdf)[Number---Free-Download-MacWin.pdf](http://casttalas.yolasite.com/resources/Photoshop-2022-Version-2302-Crack-With-Serial-Number---Free-Download-MacWin.pdf) [https://glacial-hamlet-65899.herokuapp.com/Photoshop\\_CC\\_2019.pdf](https://glacial-hamlet-65899.herokuapp.com/Photoshop_CC_2019.pdf) <https://arcane-garden-80327.herokuapp.com/nigioly.pdf> <https://sheltered-wildwood-05435.herokuapp.com/cardeny.pdf> [https://turkishbazaar.us/wp-content/uploads/2022/07/Photoshop\\_2021\\_Version\\_2243\\_KeyGenerator\\_](https://turkishbazaar.us/wp-content/uploads/2022/07/Photoshop_2021_Version_2243_KeyGenerator__Free_Download_X64_Updated_2022.pdf) Free Download X64 Updated 2022.pdf [https://explorerea.com/wp-content/uploads/2022/07/Photoshop\\_2021\\_Version\\_2241.pdf](https://explorerea.com/wp-content/uploads/2022/07/Photoshop_2021_Version_2241.pdf) [https://teenzglobal.org/wp-content/uploads/2022/07/Adobe\\_Photoshop\\_2021\\_Version\\_2211.pdf](https://teenzglobal.org/wp-content/uploads/2022/07/Adobe_Photoshop_2021_Version_2211.pdf) <https://beautysecretskincarespa.com/wp-content/uploads/2022/07/larpalm.pdf> <https://wakelet.com/wake/dCJsNheNiPvSuBGmge0Bb> [https://octopi.nl/wp-content/uploads/2022/07/Adobe\\_Photoshop.pdf](https://octopi.nl/wp-content/uploads/2022/07/Adobe_Photoshop.pdf) [https://radiant-taiga-41433.herokuapp.com/Photoshop\\_2022\\_Version\\_2301.pdf](https://radiant-taiga-41433.herokuapp.com/Photoshop_2022_Version_2301.pdf) <https://dogrywka.pl/wp-content/uploads/2022/07/rahmval.pdf> <https://luxepropertiesnw.com/wp-content/uploads/2022/07/qadfal.pdf> [https://wakelet.com/wake/\\_lsLVtrkLUU2Hc1Pw6M4](https://wakelet.com/wake/_lsLVtrkLUU2Hc1Pw6M4-) [https://netcityme.com/wp](https://netcityme.com/wp-content/uploads/2022/07/Adobe_Photoshop_2022_Version_2311_Hacked__License_Keygen.pdf)[content/uploads/2022/07/Adobe\\_Photoshop\\_2022\\_Version\\_2311\\_Hacked\\_\\_License\\_Keygen.pdf](https://netcityme.com/wp-content/uploads/2022/07/Adobe_Photoshop_2022_Version_2311_Hacked__License_Keygen.pdf) [https://lit-beach-32347.herokuapp.com/Photoshop\\_CC\\_2019\\_version\\_20.pdf](https://lit-beach-32347.herokuapp.com/Photoshop_CC_2019_version_20.pdf) <http://www.ecomsrl.it/wp-content/uploads/2022/07/lolmirr.pdf> <https://upper-mountie-73691.herokuapp.com/nevrei.pdf> [http://reersaaran.yolasite.com/resources/Photoshop-2021-Version-2210-jbkeygenexe--Product-Key-](http://reersaaran.yolasite.com/resources/Photoshop-2021-Version-2210-jbkeygenexe--Product-Key-MacWin.pdf)[MacWin.pdf](http://reersaaran.yolasite.com/resources/Photoshop-2021-Version-2210-jbkeygenexe--Product-Key-MacWin.pdf)

<https://limitless-island-92262.herokuapp.com/alebar.pdf>